### SPLS, 7 Jun 2023, University of the West of Scotland

### ASYNCHRONOUS OPERATIONS

Danel Ahman **Matija Pretnar** University of Ljubljana, Slovenia

THE IDEA

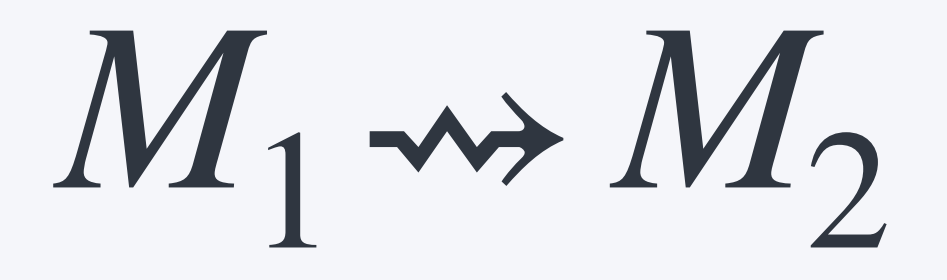

 $M_1 \rightsquigarrow M_2 \rightsquigarrow M_3$ 

 $M_1 \rightsquigarrow M_2 \rightsquigarrow M_3 \rightsquigarrow M_4$ 

 $M_1 \rightsquigarrow M_2 \rightsquigarrow M_3 \rightsquigarrow M_4 \rightsquigarrow M_5$ 

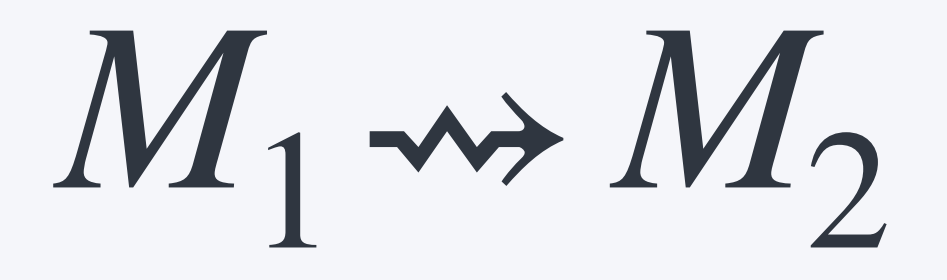

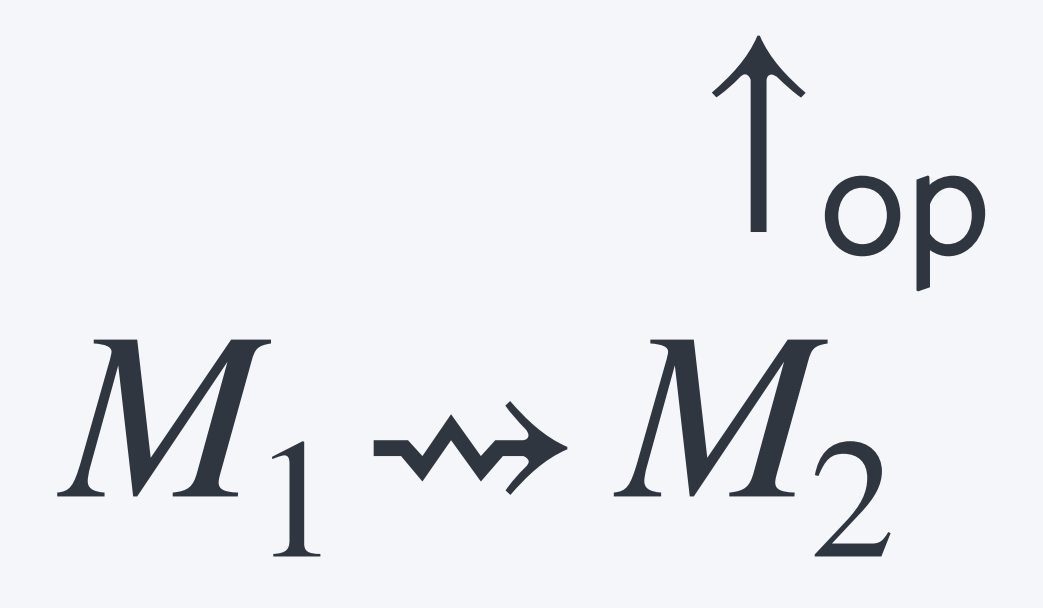

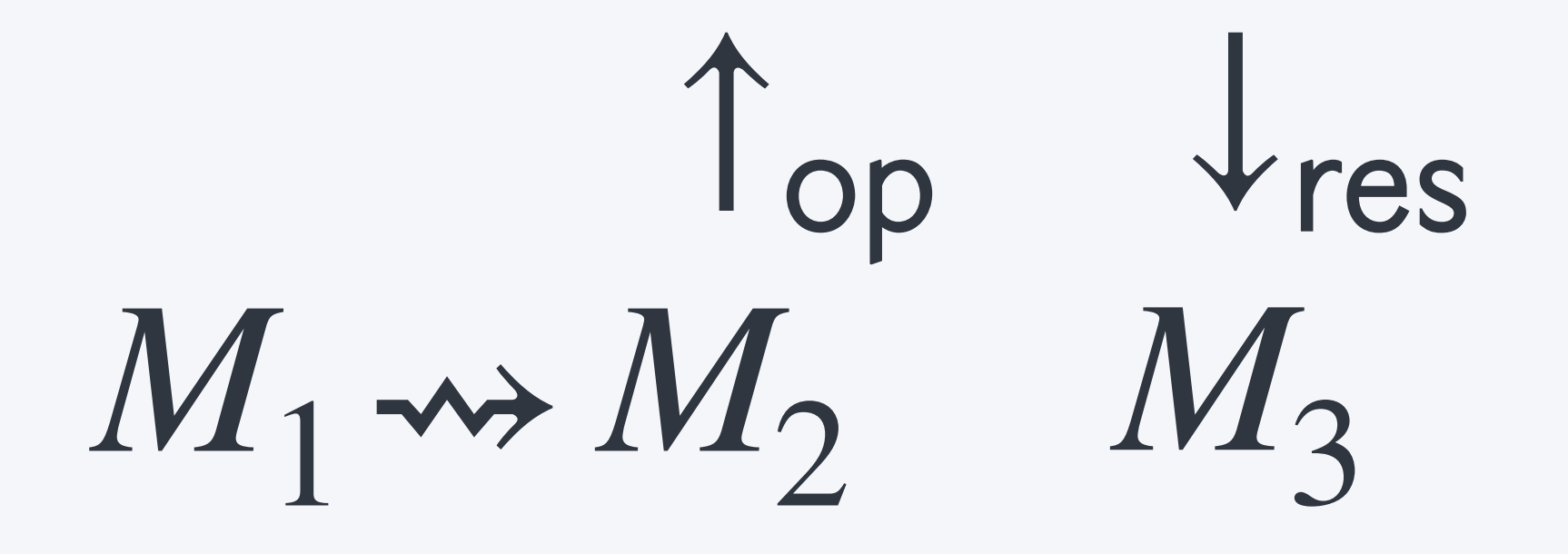

1 op Vres  $M_1 \rightsquigarrow M_2$   $M_3 \rightsquigarrow M_4$ 

↑ ↓  $M_1 \rightsquigarrow M_2$   $M_3 \rightsquigarrow M_4 \rightsquigarrow M_5$ 

 $M_1 \rightarrow M_s$ 

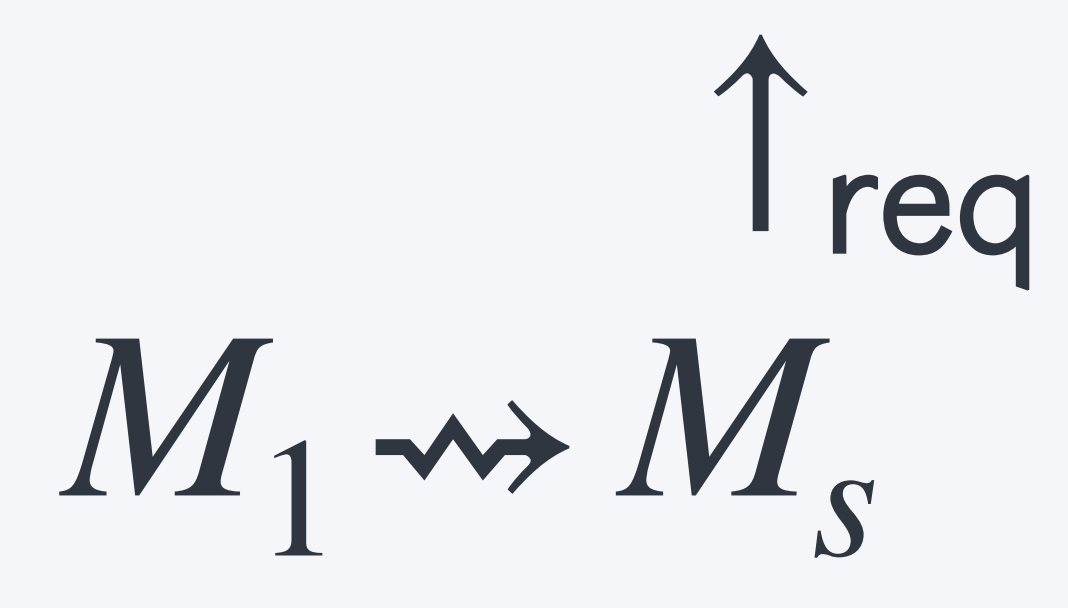

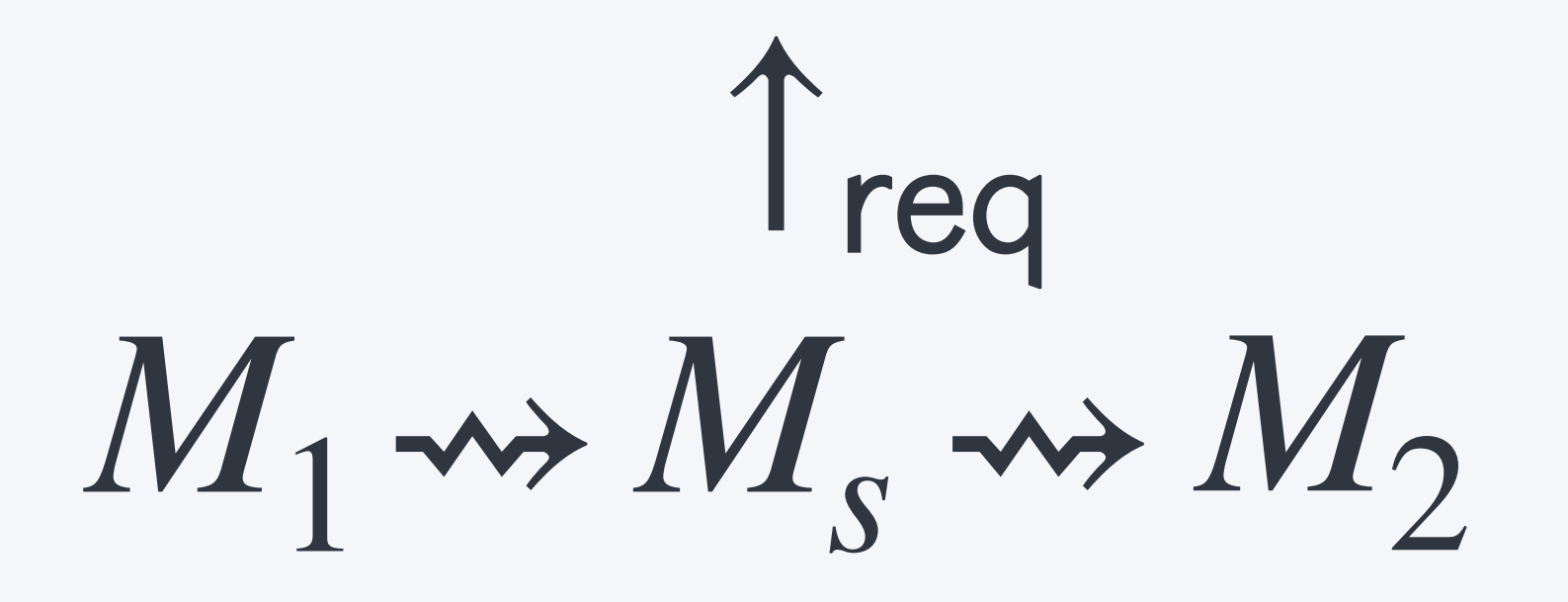

↑  $M_1 \rightsquigarrow M_s \rightsquigarrow M_2 \rightsquigarrow M_3$ 

↑  $M_1 \rightsquigarrow M_s \rightsquigarrow M_2 \rightsquigarrow M_3 \rightsquigarrow M_4$ 

↑  $M_1 \rightsquigarrow M_s \rightsquigarrow M_2 \rightsquigarrow M_3 \rightsquigarrow M_4$ 

1 req vesp  $M_1 \rightsquigarrow M_s \rightsquigarrow M_2 \rightsquigarrow M_3 \rightsquigarrow M_4$ 

1 req vresp  $M_p$  $M_1 \rightsquigarrow M_s \rightsquigarrow M_2 \rightsquigarrow M_3 \rightsquigarrow M_4$ 

 $M_1 \rightarrow M_w$ 

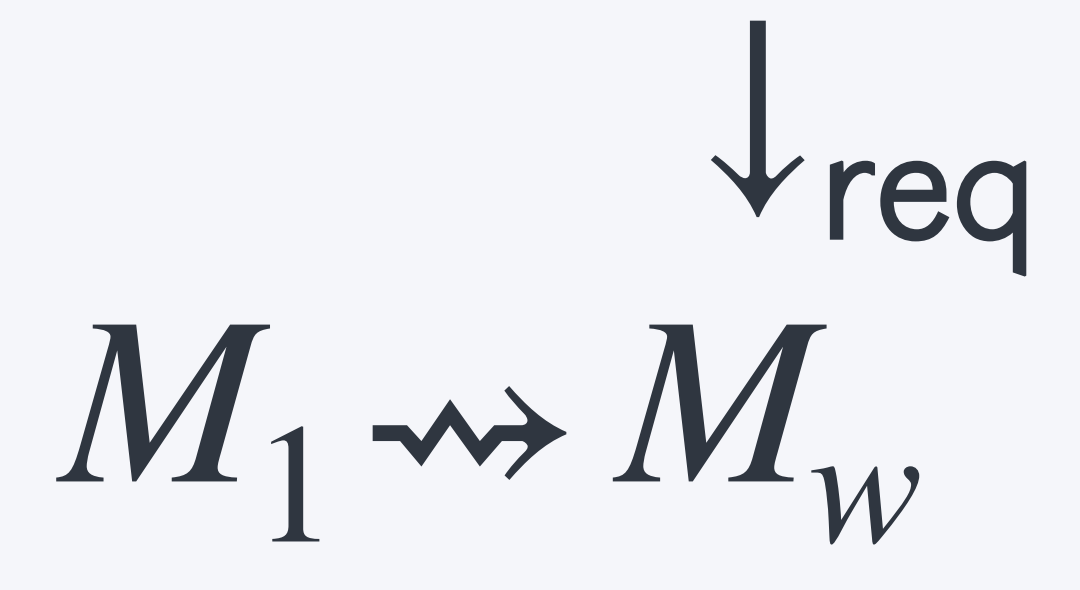

 $\downarrow$ req  $M_1 \rightarrow M_w \rightarrow M_p$ 

 $\downarrow$ req  $M_1 \rightarrow M_w \rightarrow M_p \rightarrow M_s$ 

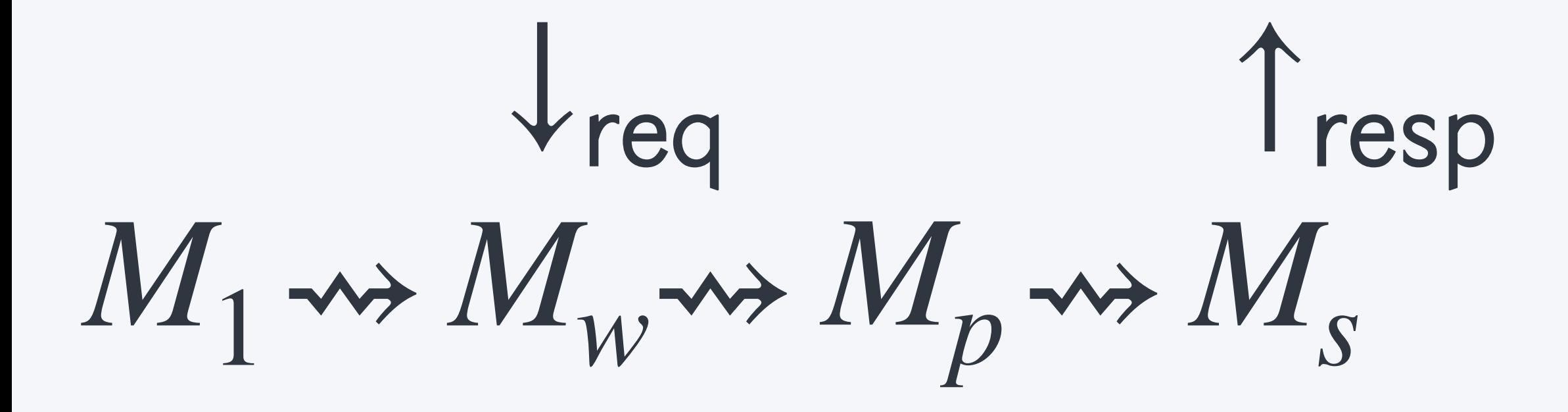

Tresp  $V_{req}$  $M_1 \rightarrow M_w \rightarrow M_p \rightarrow M_s \rightarrow M_w$ 

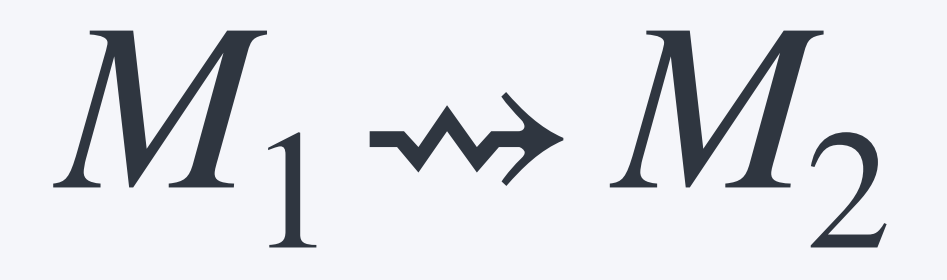

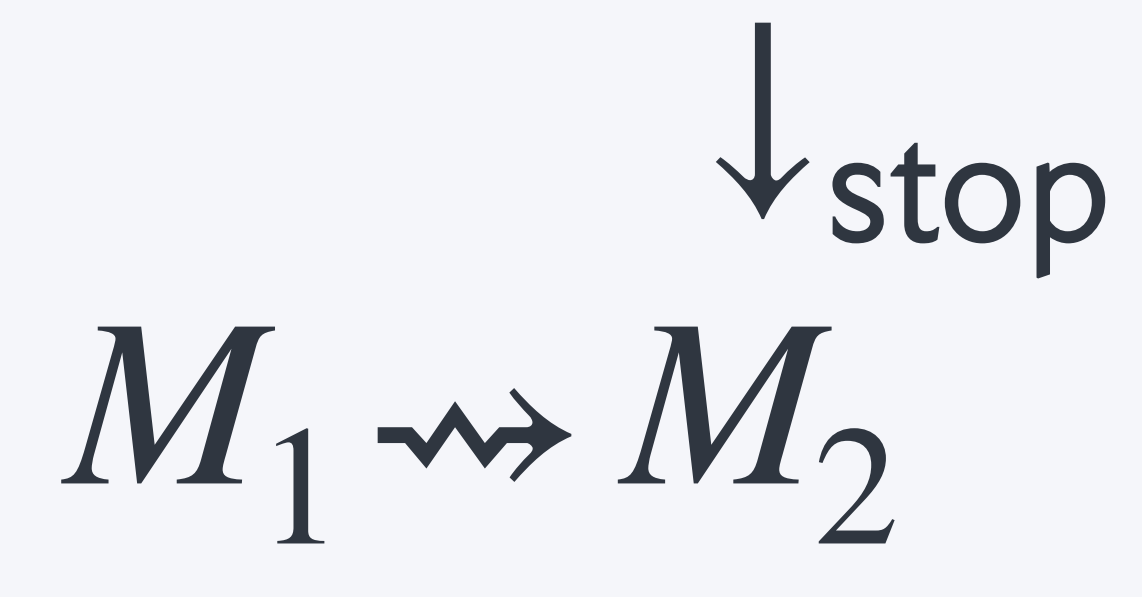

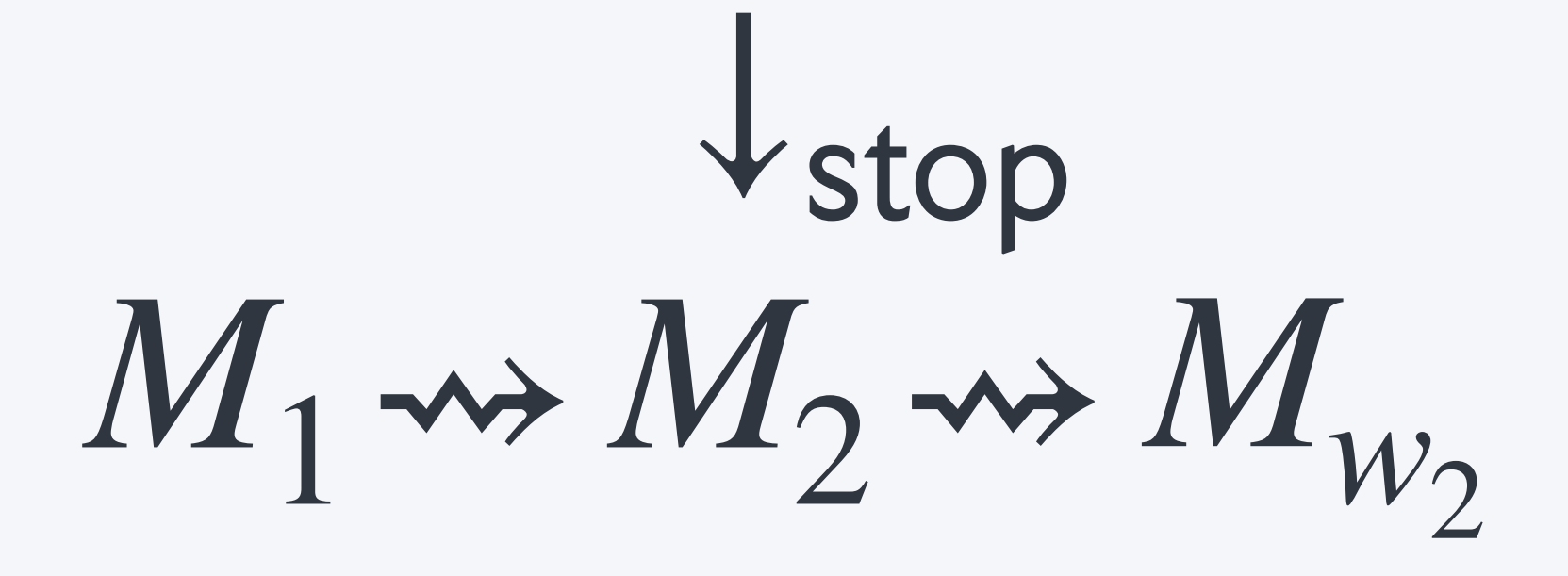

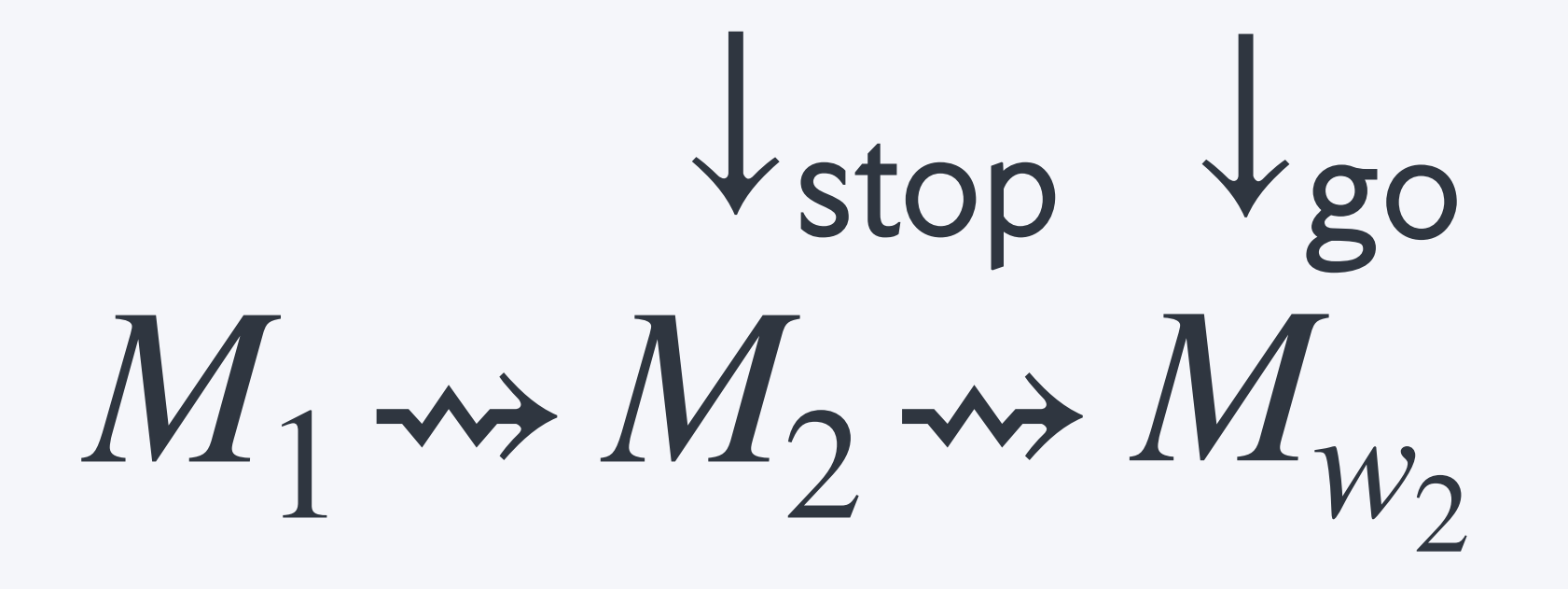

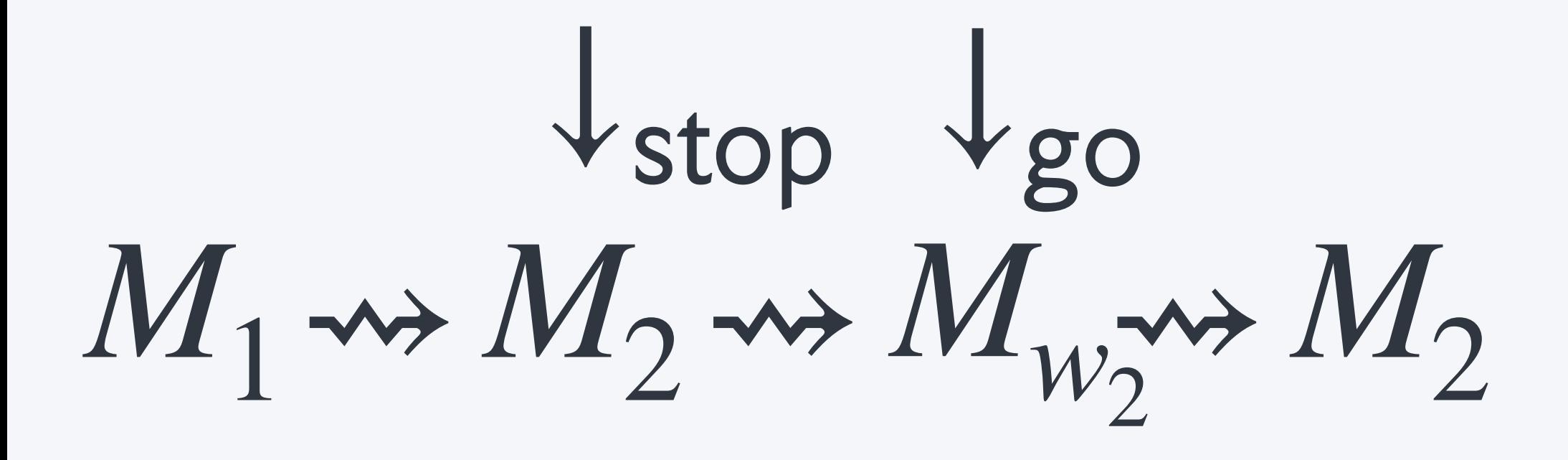

 $\downarrow$  stop  $\downarrow$  go  $M_1 \rightsquigarrow M_2 \rightsquigarrow M_2 \rightsquigarrow M_2 \rightsquigarrow M_3$
# $M_1$

# $\int_{1}^{1}$

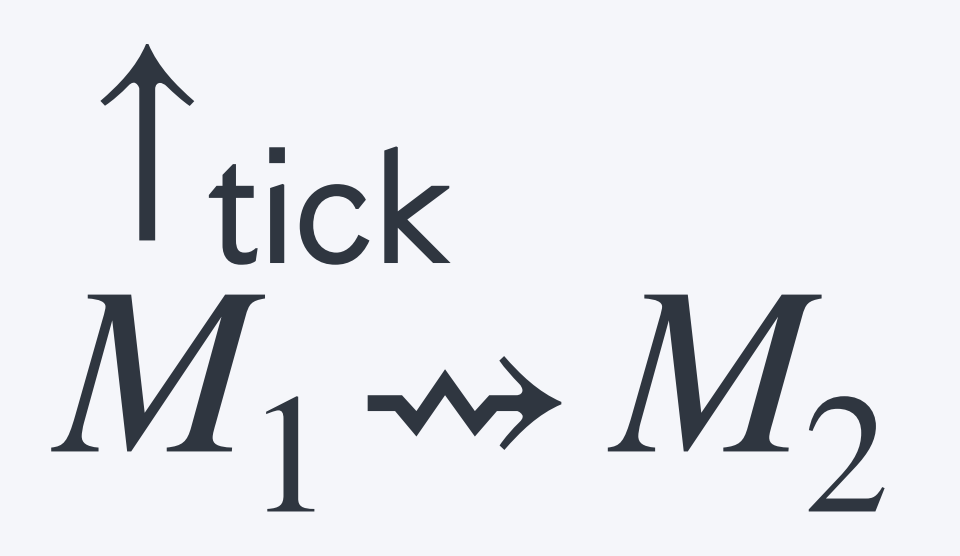

Ttick Ttock  $M_1 \rightarrow M_2$ 

↑ ↑ $M_1 \rightsquigarrow M_2 \rightsquigarrow M_1$ 

↑ ↑ ↑ $M_1 \rightsquigarrow M_2 \rightsquigarrow M_1$ 

↑ ↑ ↑ $M_1 \rightsquigarrow M_2 \rightsquigarrow M_1 \rightsquigarrow M_2$ 

↑  $M_1 \rightsquigarrow M_2 \rightsquigarrow M_1 \rightsquigarrow M_2$ T<sub>tick</sub> T<sub>tock</sub> T<sub>tick</sub> T

↑  $M_1 \rightsquigarrow M_2 \rightsquigarrow M_1 \rightsquigarrow M_2 \rightsquigarrow M_1$ T<sub>tick</sub> T<sub>tock</sub> T<sub>tick</sub> T

THE IDEA

# CORE CALCULUS  $fun(x:X)\mapsto M-VW$ return  $V$  let  $x = M$  in  $N$

#### $(fun(x:X) \mapsto M) V \rightsquigarrow M[V/x]$ let  $x = ($  *return*  $V)$  *in*  $N \rightsquigarrow N[V/x]$

*M* ⇝ *N* ℰ[*M*] ⇝ ℰ[*N*]

$$
\mathcal{E} \ ::= \ [ \ ] \ | \ \text{let } x = \mathcal{E} \text{ in } N \ | \ \cdots
$$

## **demo**

# CORE CALCULUS  $fun(x:X)\mapsto M-VW$ return  $V$  let  $x = M$  in  $N$

OUTGOING SIGNALS T op (V, M)

let 
$$
x = (\uparrow op(V, M))
$$
 in N  
\n $\rightsquigarrow \uparrow op(V, let x = M$  in N)

$$
\mathcal{E} \ \ \cdots \ \ \mid \ \ \text{top}(V, \mathcal{E})
$$

let 
$$
x = (\uparrow op(V, M))
$$
 in N  
\n $\rightsquigarrow \uparrow op(V, let x = M$  in N)

$$
\mathcal{E} ::= \cdots \mid \text{top}(V, \mathcal{E})
$$
\nno bound variable

## **demo**

OUTGOING SIGNALS T op (V, M)

# ↓ (*V*, *M*) INCOMING INTERRUPTS

 $\downarrow$  op  $(V,$  return  $W) \rightsquigarrow$  return  $W$ 

#### $\downarrow$  op  $(V, \uparrow$  op' $(W, M)) \rightsquigarrow \uparrow$  op' $(W, \downarrow$  op  $(V, M))$

 $\mathcal{E} := \cdots \bigcup \text{op}(V, \mathcal{E})$ 

## **demo**

# INCOMING INTERRUPTS ↓ (*V*, *M*)

# INTERRUPT HANDLERS promise (op  $x \mapsto M$ ) as p in N

let  $x = ($ promise (op  $y \mapsto M_1$ ) as p in  $M_2$ ) in N  $\rightsquigarrow$  promise (op  $y \mapsto M_1$ ) as p in (let  $x = M_2$  in N)

promise (op  $x \mapsto M$ ) as p in  $\uparrow$  op'  $(V, N)$  $\rightsquigarrow$   $\uparrow$  op' (V, promise (op  $x \mapsto M$ ) as p in N)

$$
\mathcal{E} \ ::= \ \cdots \ | \ \text{promise (op } x \mapsto M) \text{ as } p \text{ in } \mathcal{E}
$$

let  $x = ($  promise  $(op y \mapsto M_1)$  as p in  $M_2$ ) in N  $\rightarrow$  **promise** (op  $y \mapsto M_1$ ) as p in (let  $x = M_2$  in N)

promise (op  $x \mapsto M$ ) as p in  $\uparrow$  op'  $(V, N)$  $\rightarrow$   $\uparrow$   $\circ$   $\uparrow$   $(V,$  promise (op  $x \mapsto M$ ) as p in N)

$$
\mathcal{E} ::= \cdots \mid \text{ promise (op } x \mapsto M) \text{ as } p \text{ in } \mathcal{E}
$$
\n
$$
\text{bound} \qquad \qquad \text{variable}
$$

let  $x = ($  promise  $(op y \mapsto M_1)$  as p in  $M_2$ ) in N  $\rightarrow$  *p* promise (op  $y \mapsto M_1$ ) as p in (let  $x = M_2$  in N) algebraicity

 $\mathsf{promise}\;(\mathsf{op}\; x \mapsto M)$  as p in  $\uparrow \mathsf{op}'(V,N)$  $\rightarrow$   $\uparrow$   $\circ$   $\uparrow$   $(V,$  promise (op  $x \mapsto M$ ) as p in N)

$$
\mathcal{E} ::= \cdots \mid \text{ promise (op } x \mapsto M) \text{ as } p \text{ in } \mathcal{E}
$$
\n
$$
\text{bound} \qquad \qquad \text{variable}
$$

let  $x = ($  promise  $(op y \mapsto M_1)$  as p in  $M_2$ ) in N  $\rightarrow$  *p* promise (op  $y \mapsto M_1$ ) as p in (let  $x = M_2$  in N) algebraicity

promise (op  $x \mapsto M$ ) as p in  $\uparrow$  op'(V, N)  $\rightarrow$   $\uparrow$   $\uparrow$  commutativity

 $\mathscr{E} ::= \cdots \mid$  promise (op  $x \mapsto M$ ) as p in  $\mathscr{E}$ bound variable

 $\downarrow$  op  $(V,$  promise (op  $x \mapsto M$ ) as p in N)  $\rightarrow$  let  $p = M[V/x]$  in  $\downarrow$  op  $(V, N)$ 

 $\downarrow$  op'(*V*, promise (op  $x \mapsto M$ ) as p in N)  $\rightarrow$  **promise** (op  $x \mapsto M$ ) as p in  $\downarrow$  op'  $(V, N)$ 

 $\downarrow$  op  $(V,$  promise (op  $x \mapsto M$ ) as p in N)  $\rightarrow$   $\rightarrow$  let  $p = M[V/x]$  in  $\downarrow$  op  $(V, N)$  $\downarrow$  op'(*V*, promise (op  $x \mapsto M$ ) as p in N)  $\rightsquigarrow$  promise (op  $x \mapsto M$ ) as p in  $\downarrow$  op'(V, N) "handling"

# INTERRUPT HANDLERS promise (op  $x \mapsto M$ ) as p in N

# AWAITING PROMISES  $\langle V \rangle$ await V until  $\langle x \rangle$  in M

#### await  $\langle V \rangle$  until  $\langle x \rangle$  in  $M \rightsquigarrow M[V/x]$

 $\mathsf{let}\ x = (\mathsf{await}\ V\ \mathsf{until}\ \langle y\rangle\ \mathsf{in}\ M)\ \mathsf{in}\ N$  $\rightarrow$  await V until  $\langle y \rangle$  in (let  $x = M$  in N)

 $\downarrow$  op (*V*, await *W* until  $\langle x \rangle$  in *M*)  $\rightarrow$  await W until  $\langle x \rangle$  in  $\downarrow$  op  $(V, M)$ 

#### await  $\langle V \rangle$  until  $\langle x \rangle$  in  $M \rightsquigarrow M[V/x]$

 $\mathsf{let}\ x = (\mathsf{await}\ V\ \mathsf{until}\ \langle y\rangle\ \mathsf{in}\ M)\ \mathsf{in}\ N$  $\rightarrow$  **await** V until  $\langle y \rangle$  in (let  $x = M$  in N)  $\downarrow$  op (*V*, await *W* until  $\langle x \rangle$  in *M*)  $\rightsquigarrow$  await W until  $\langle x \rangle$  in  $\downarrow$  op  $(V, M)$ algebraicity "handling"

## **demo**

# AWAITING PROMISES  $\langle V \rangle$ await V until  $\langle x \rangle$  in M
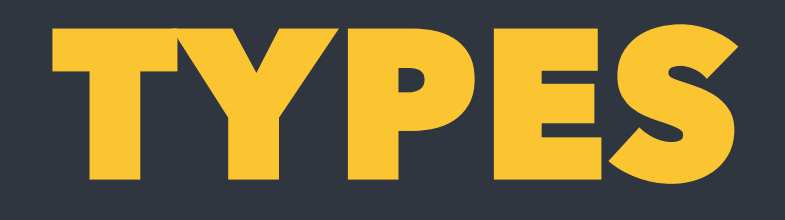

## $\Gamma \vdash V : X$  $\Gamma \vdash M : X !\mathscr{C}$

 $\Gamma, x : X, \Gamma' \vdash x : X$ 

#### $\Gamma \vdash () : 1$

#### $\Gamma, x : X \vdash M : Y \mathcal{C}$  $\Gamma \vdash$  fun  $(x : X) \mapsto M : X \rightarrow Y$ ! C

$$
\frac{\Gamma \vdash V : X \to Y\mathcal{C} \qquad \Gamma \vdash W : X}{\Gamma \vdash VW : Y\mathcal{C}}
$$
\n
$$
\frac{\Gamma \vdash V : X}{\Gamma \vdash \text{return } V : X\mathcal{C}}
$$
\n
$$
\frac{\Gamma \vdash M : X\mathcal{C} \qquad \Gamma, x : X \vdash N : Y\mathcal{C}}{\Gamma \vdash \text{let } x = M \text{ in } N : Y\mathcal{C}}
$$

$$
\frac{\Gamma\vdash V:X}{\Gamma\vdash\langle V\rangle:\langle X\rangle}
$$

 $\Gamma \vdash V : \langle X \rangle \qquad \Gamma, x : X \vdash M : Y \mathcal{C}$  $\Gamma$   $\vdash$  await V until  $\langle x \rangle$  in  $M : Y \mathcal{C}$ 

## $\mathscr{C}=(o, l)$

 $o = \{ op_1, ..., op_m \}$  $u = \{ \text{op}_1' \mapsto \mathscr{C}_1, ..., \text{op}_n' \mapsto \mathscr{C}_n \}$ 

## $u_{p_1} = \{ \text{ping} \mapsto (\{ \text{pong} \}, \emptyset) \}$  $u_p = \{\text{ping} \mapsto (\{\text{pong}\}, u_p)\}$

# $u_m = \Big\{ \text{stop} \mapsto \big( \varnothing, \{ \text{go} \mapsto (\varnothing, \iota_m) \} \big) \Big\}$

### $op \in o$   $\Gamma \vdash V : A_{op}$   $\Gamma \vdash M : X!(o, 1)$  $\Gamma \vdash \uparrow$  op  $(V, M) : X!(o, i)$

 $\iota$ (op) =  $\mathscr C$  $\Gamma, x : A_{op} \vdash M : \langle X \rangle !\mathscr{C}$  $\Gamma, p : \langle X \rangle \vdash N : Y!(o, i)$  $\Gamma$   $\vdash$  promise (op  $x \mapsto M$ ) as p in  $N: Y!(o, 1)$ 

#### $\Gamma \vdash V : A_{\text{op}} \qquad \Gamma \vdash M : X ! \mathscr{C}$  $\Gamma \vdash \bigdownarrow \mathsf{op}(V, M) : X!(\mathsf{op} \downarrow \mathscr{C})$

$$
\mathsf{op} \downarrow (o, \iota) = \begin{cases} (o \cup o', \iota \big|_{\mathsf{op} \neq \mathsf{op}} \cup \iota') & \iota(\mathsf{op}) = (o', \iota') \\ (o, \iota) & \text{otherwise} \end{cases}
$$

### **progress** ⊢ *M* : *X*!  $\implies M \rightsquigarrow M'$   $\vee$  *M* is final

## Γ ⊢ *M* : *X*! ∧ *M* ⇝ *M*′  $\implies$   $\Gamma \vdash M' : X \&$ **preservation**

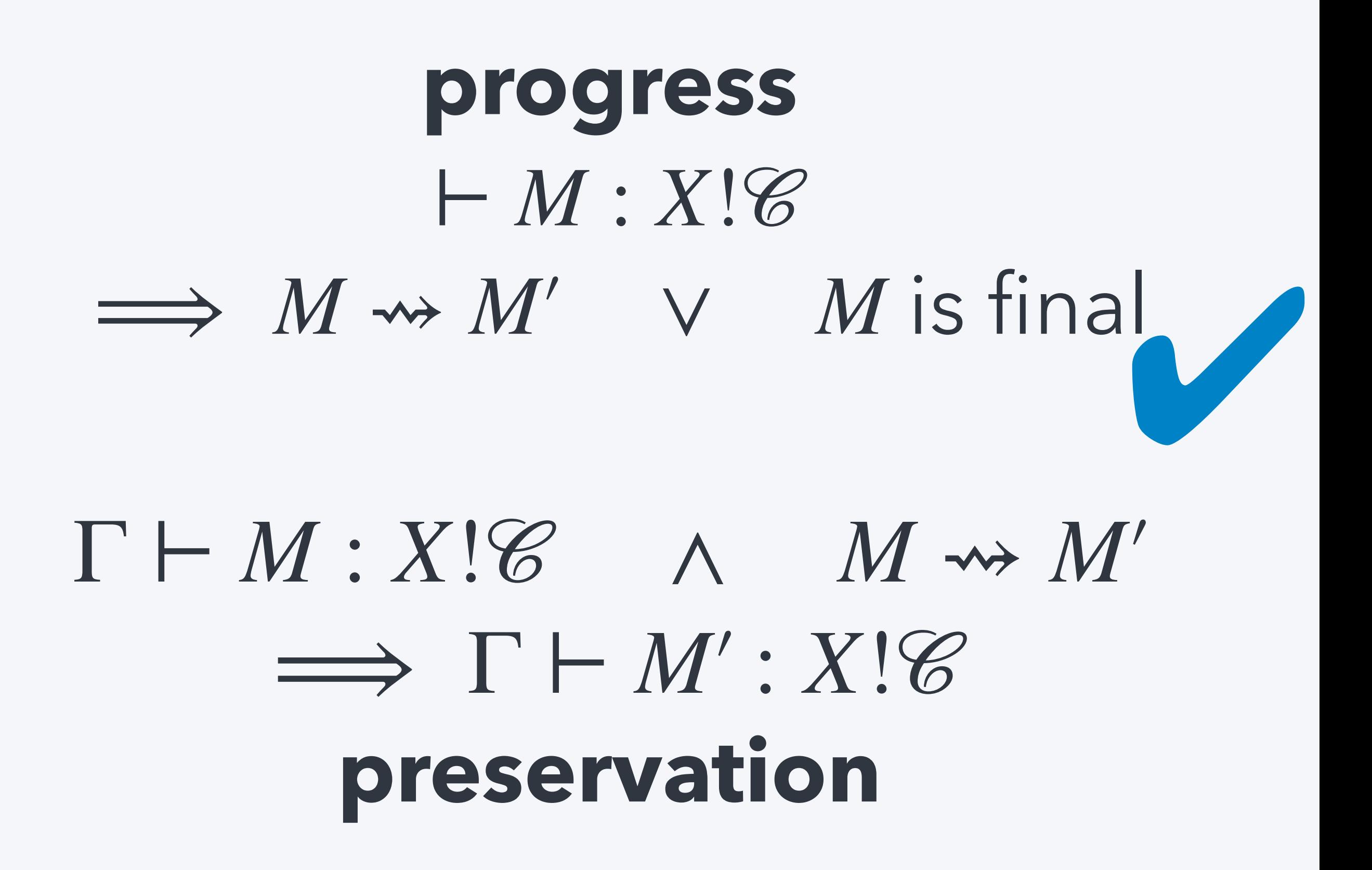

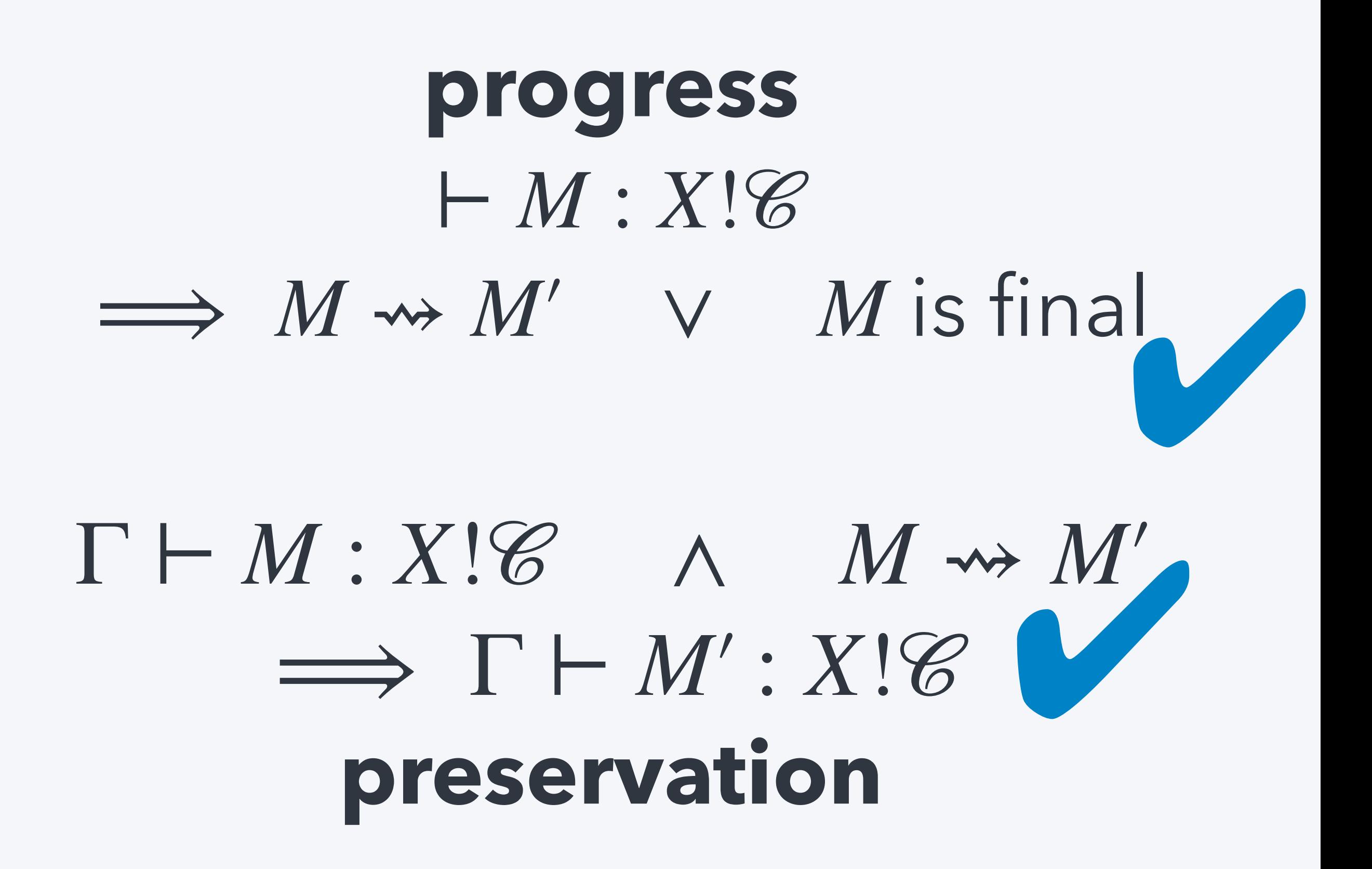

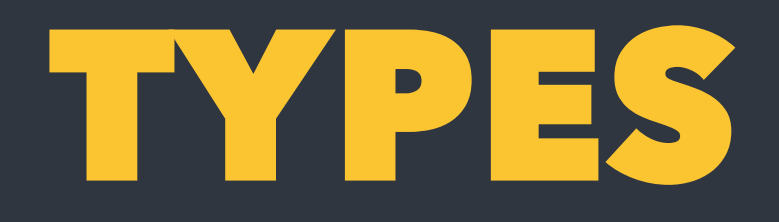

## $\Gamma \vdash V \cdot X$  $\Gamma \vdash M : X!(o, \iota)$

## PROCESSES

## run M P II Q  $\hbox{top}(V,P) \quad \hbox{top}(V,P)$

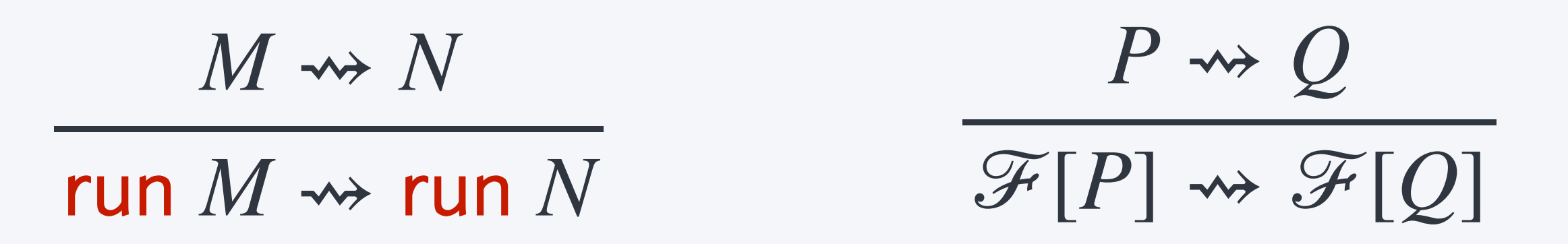

$$
\mathcal{F} ::= \begin{bmatrix} 1 & | & \mathcal{F} \parallel \mathcal{Q} & | & P \parallel \mathcal{F} \\ 1 & \text{op}(V, \mathcal{F}) & | & \text{op}(V, \mathcal{F}) \end{bmatrix}
$$

#### $run ( \uparrow op(V, M)) \rightsquigarrow \uparrow op(V, run M)$  $\uparrow$   $\circ$   $p(V, P)$   $||Q \rightsquigarrow \uparrow$   $\circ$   $p(V, P || \downarrow$   $\circ$   $p(V, Q))$  $P \parallel \uparrow op(V, Q) \rightsquigarrow \uparrow op(V, \downarrow op(V, P) \parallel Q)$

 $\downarrow$  op  $(V,$  run  $M) \rightsquigarrow$  run  $(\downarrow$  op  $(V, M))$  $\downarrow$  op  $(V, P \parallel Q) \rightsquigarrow \downarrow$  op  $(V, P) \parallel \downarrow$  op  $(V, Q)$  $\downarrow$  op  $(V, \uparrow$  op' $(W, P)) \rightsquigarrow \uparrow$  op' $(W, \downarrow$  op  $(V, P))$ 

## **demo**

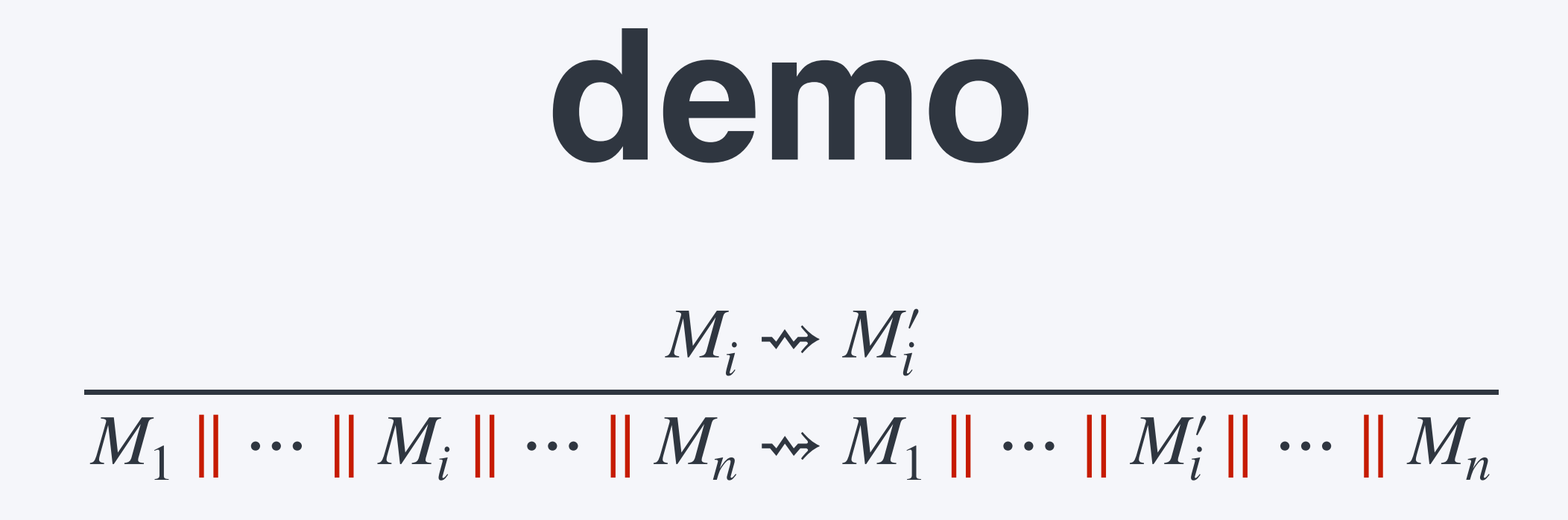

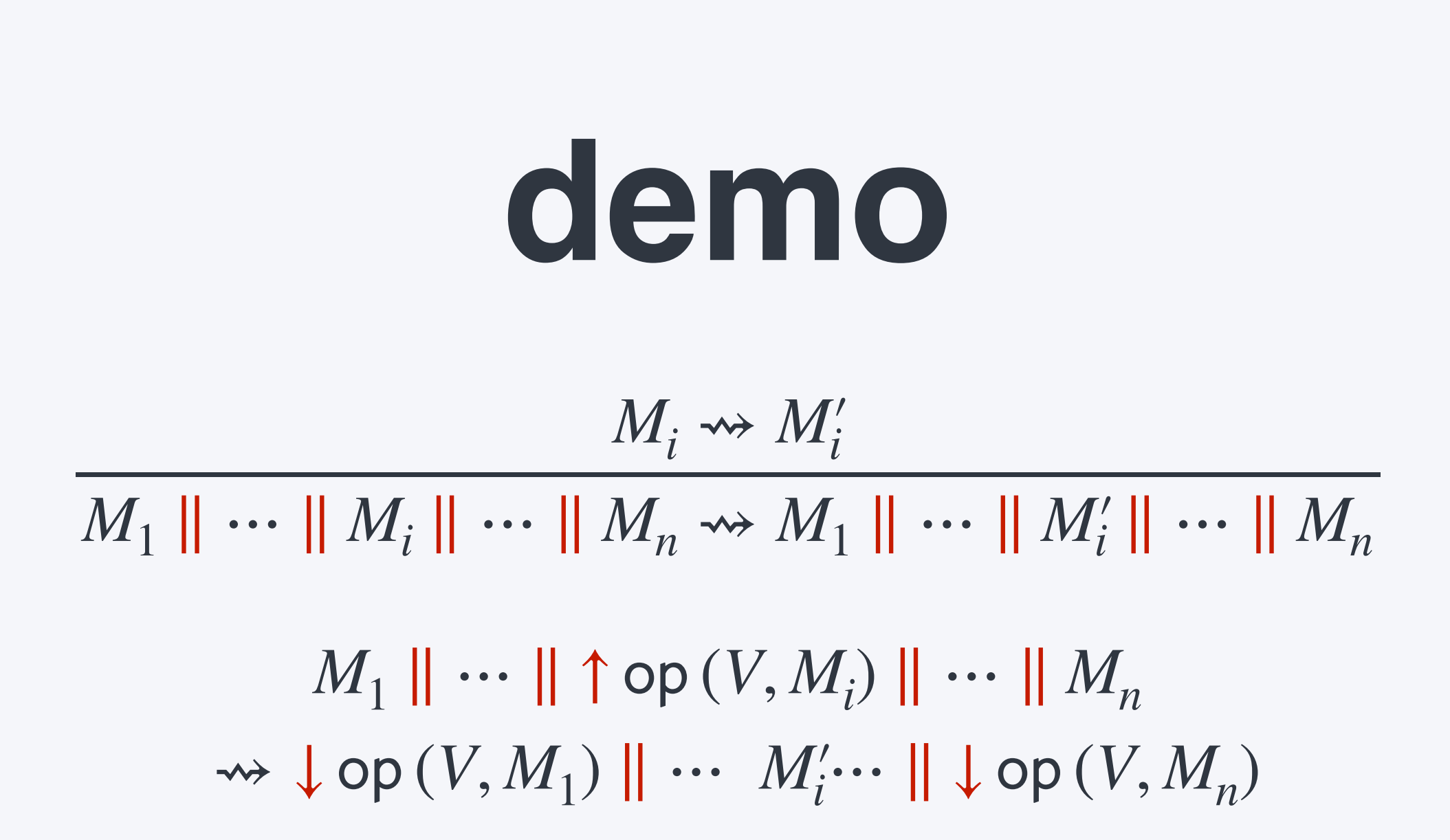

 $\Gamma \vdash M : X!(o, 1)$  $\Gamma$   $\vdash$  run  $M$  :  $X$ !! $(o, i)$ 

 $\Gamma \vdash P : C \quad \Gamma \vdash Q : D$  $\Gamma \vdash P \parallel Q : C \parallel D$ 

 $op \in \text{signals}(C)$   $\Gamma \vdash V : A_{op}$   $\Gamma \vdash P : C$ 

 $\Gamma \vdash \uparrow op(V, P) : C$ 

 $\Gamma \vdash V : A_{op} \qquad \Gamma \vdash P : C$  $\Gamma \vdash \downarrow$  op  $(V, P)$  : op  $\downarrow$   $C$ 

 $\mathsf{op}\downarrow (X!!(o, \iota)) = X!!(\mathsf{op}\downarrow (o, \iota))$  $op \downarrow (C \parallel D) = (op \downarrow C) \parallel (op \downarrow D)$ 

### **progress** ⊢ *P* : *C*  $\implies$  *P*  $\rightsquigarrow$  *P'*  $\vee$  *P* is final

## Γ ⊢ *P* : *C* ∧ *P* ⇝ *P*′  $\implies \Gamma \vdash P' : C$ **preservation**

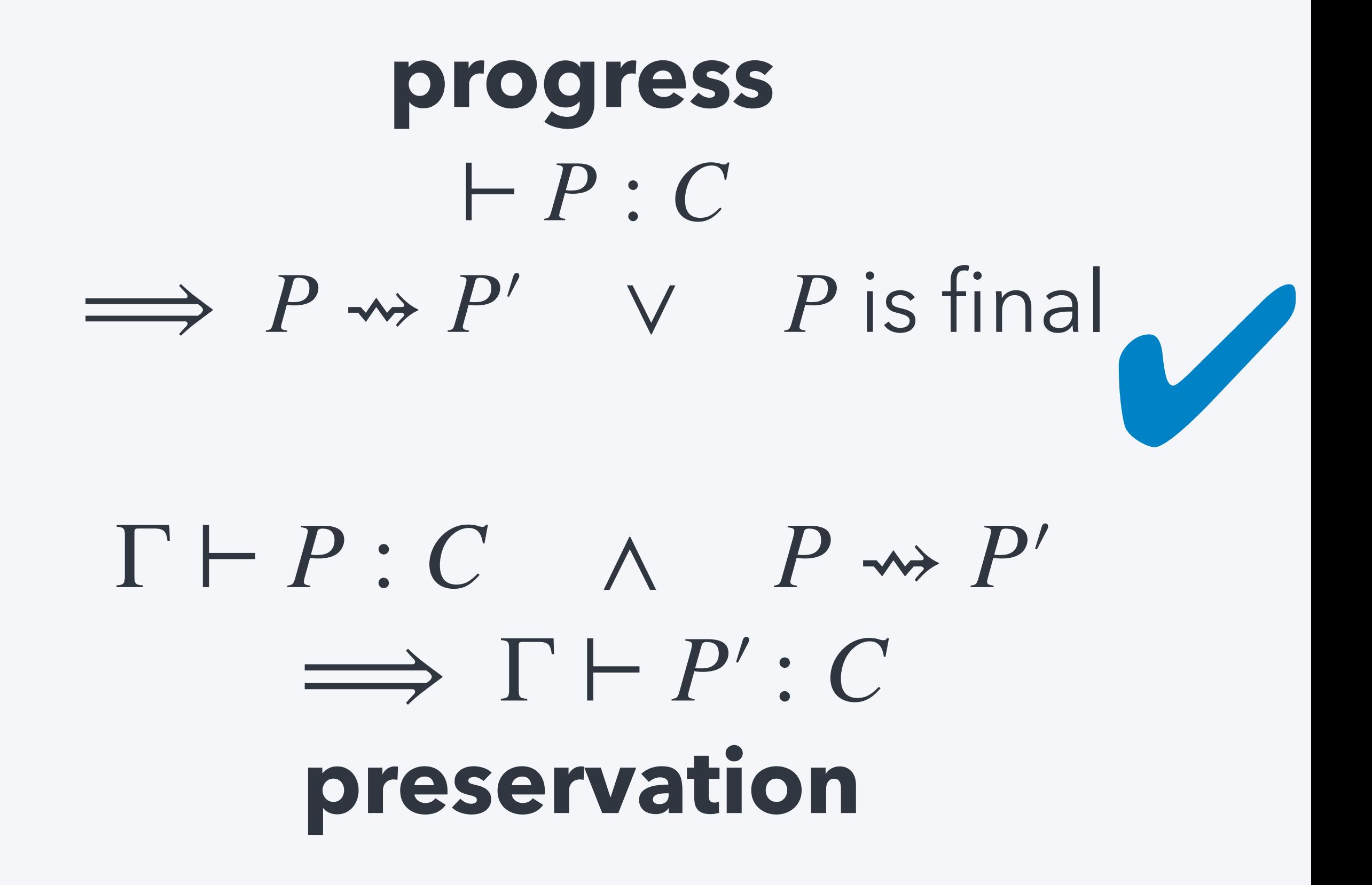

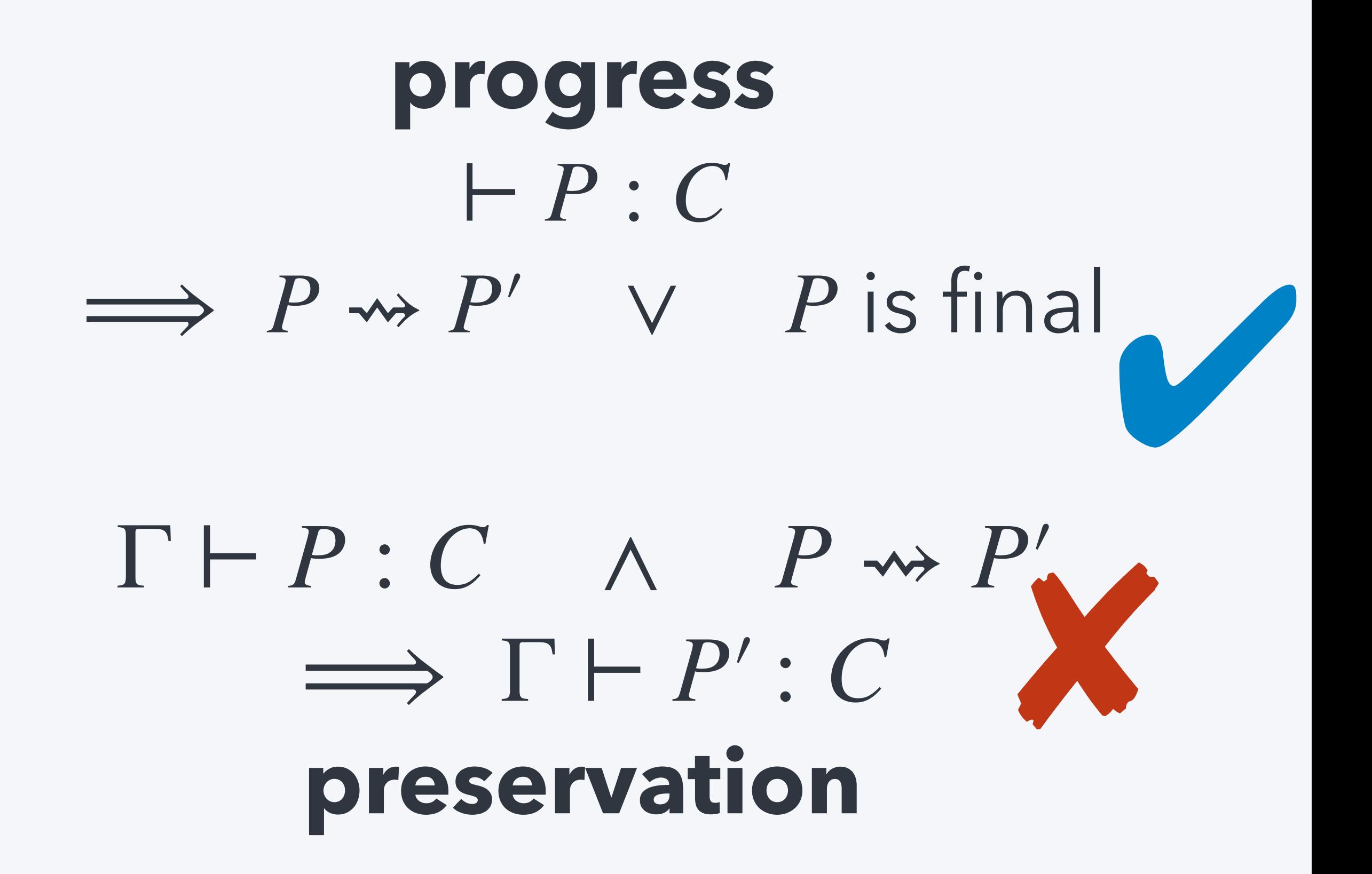

 $\uparrow$   $\circ$   $p(V, P)$   $||Q \rightsquigarrow \uparrow$   $\circ$   $p(V, P || \downarrow$   $\circ$   $p(V, Q))$ 

 $\uparrow$   $op(V, P) \parallel Q \rightsquigarrow \uparrow op(V, P \parallel \downarrow op(V, Q))$ additional effects of triggered handlers

#### $X!!(0,1) \to X!!(0,1)$

#### $X!$ lops  $\downarrow$   $(o, i) \rightarrow X!$ lops  $\downarrow$   $(op \downarrow (o, i))$

$$
\frac{C \rightsquigarrow C' \qquad D \rightsquigarrow D}{C \parallel D \rightsquigarrow C' \parallel D'}
$$

### **progress** ⊢ *P* : *C*  $\implies$  *P*  $\rightsquigarrow$  *P'*  $\vee$  *P* is final

### Γ ⊢ *P* : *C* ∧ *P* ⇝ *P*′  $\implies \exists C'. C \rightsquigarrow C' \land \Gamma \vdash P': C'$ **preservation**

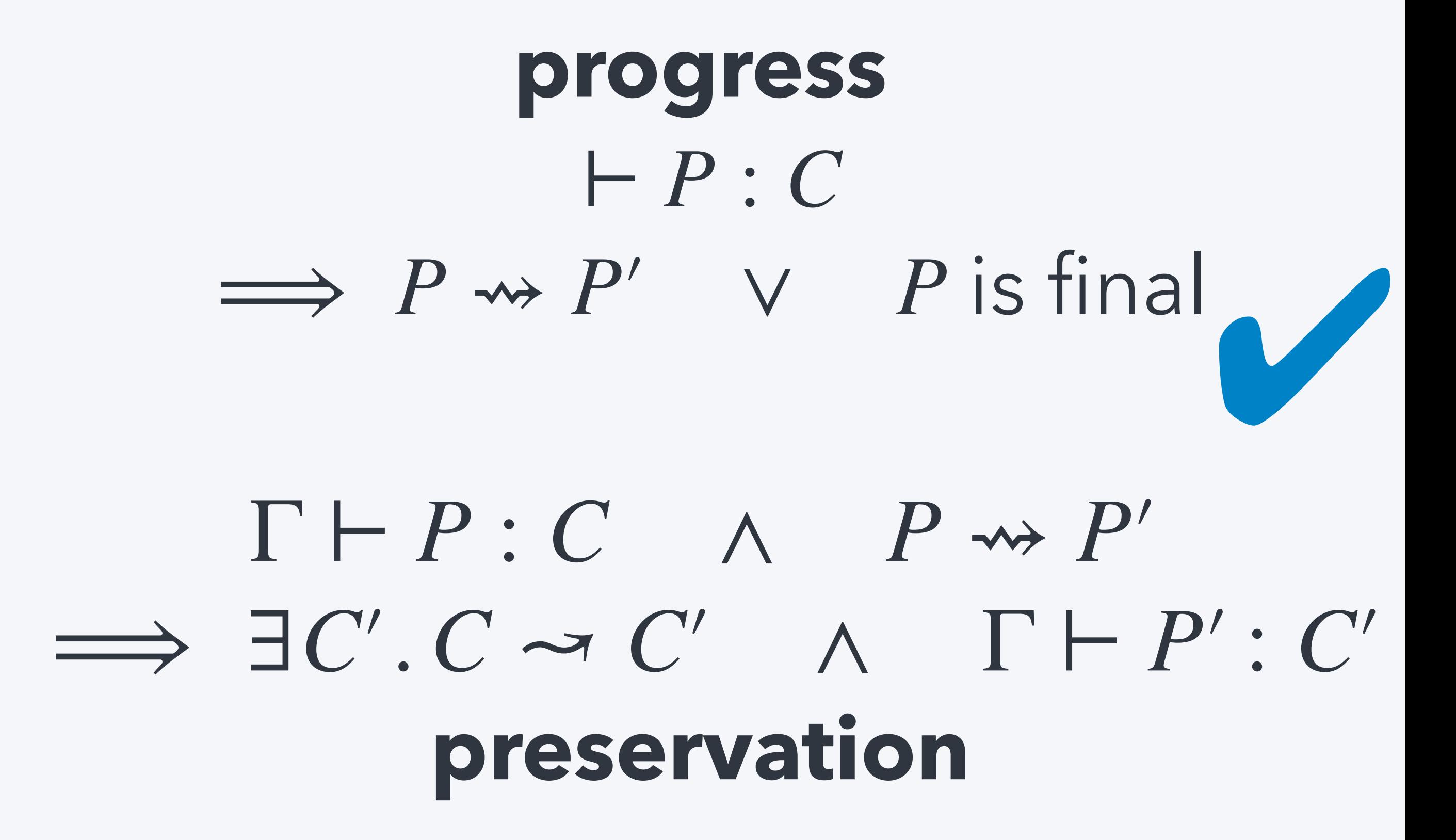

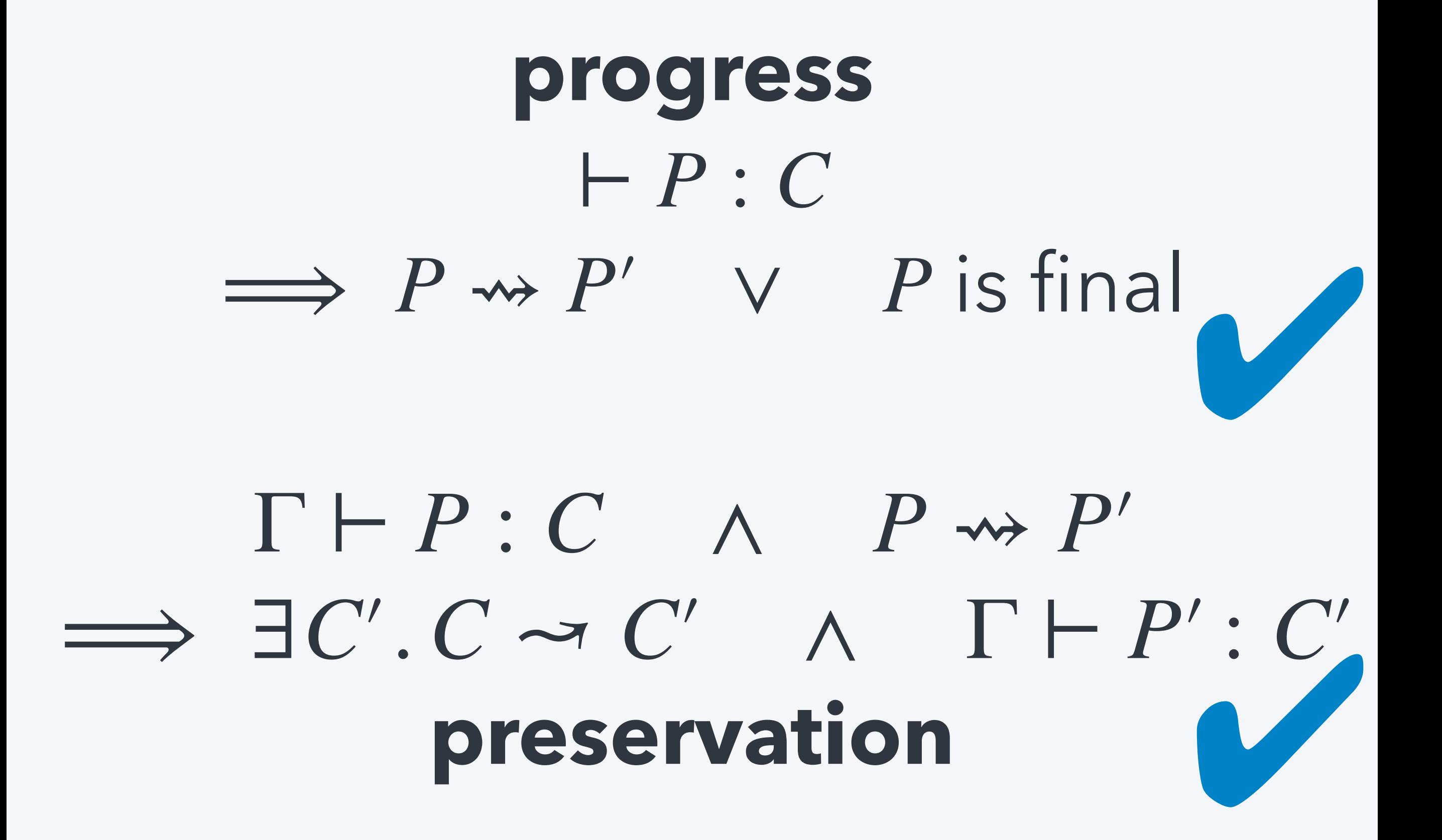

## PROCESSES

## run M P II Q  $\hbox{top}(V,P) \quad \hbox{top}(V,P)$

## EXTENSIONS

$$
\mathscr{C} \sqsubseteq \iota(\mathsf{op}) \qquad \Gamma, p: \langle X \rangle \vdash N: Y!(o, \iota)
$$

$$
\Gamma, x: A_{\mathsf{op}}, r: 1 \to \langle X \rangle \, ! \, \big( \emptyset, \{ \mathsf{op} \mapsto \mathscr{C} \} \big) \vdash M: \langle X \rangle \, ! \mathscr{C}
$$

 $\Gamma$   $\vdash$  promise (op  $xr \mapsto M$ ) as p in  $N: Y!(o, 1)$ 

 $\downarrow$  op  $(V,$  promise (op  $xr \mapsto M$ ) as p in N)  $\rightarrow$  *P*  $p = M[V/x, R/r]$  in  $\downarrow$  op  $(V, N)$ 

where  $R = \text{fun}$  ()  $\mapsto$  promise (op  $xr \mapsto M$ ) as p in return p

 $\mathsf{promise}\;(\mathsf{op}\; x \mapsto M)$  as  $p$  in  $\uparrow \mathsf{op}'(V,N)$  $\rightarrow$   $\uparrow$   $\circ$   $\uparrow$   $(V,$  promise (op  $x \mapsto M$ ) as p in N)

## promise (op  $x \mapsto M$ ) as p in  $\uparrow$  op'(V, N)  $\rightarrow$   $\uparrow$  op'(*V*, promise (op  $x \mapsto M$ ) as p in N)
## $\mathsf{promise}\;(\mathsf{op}\; x \mapsto M)$  as  $\dot{p}$  in  $\uparrow \mathsf{op}'(V,N)$  $\rightarrow$   $\uparrow$  op'(*V*, promise (op  $x \mapsto M$ ) as p in N)

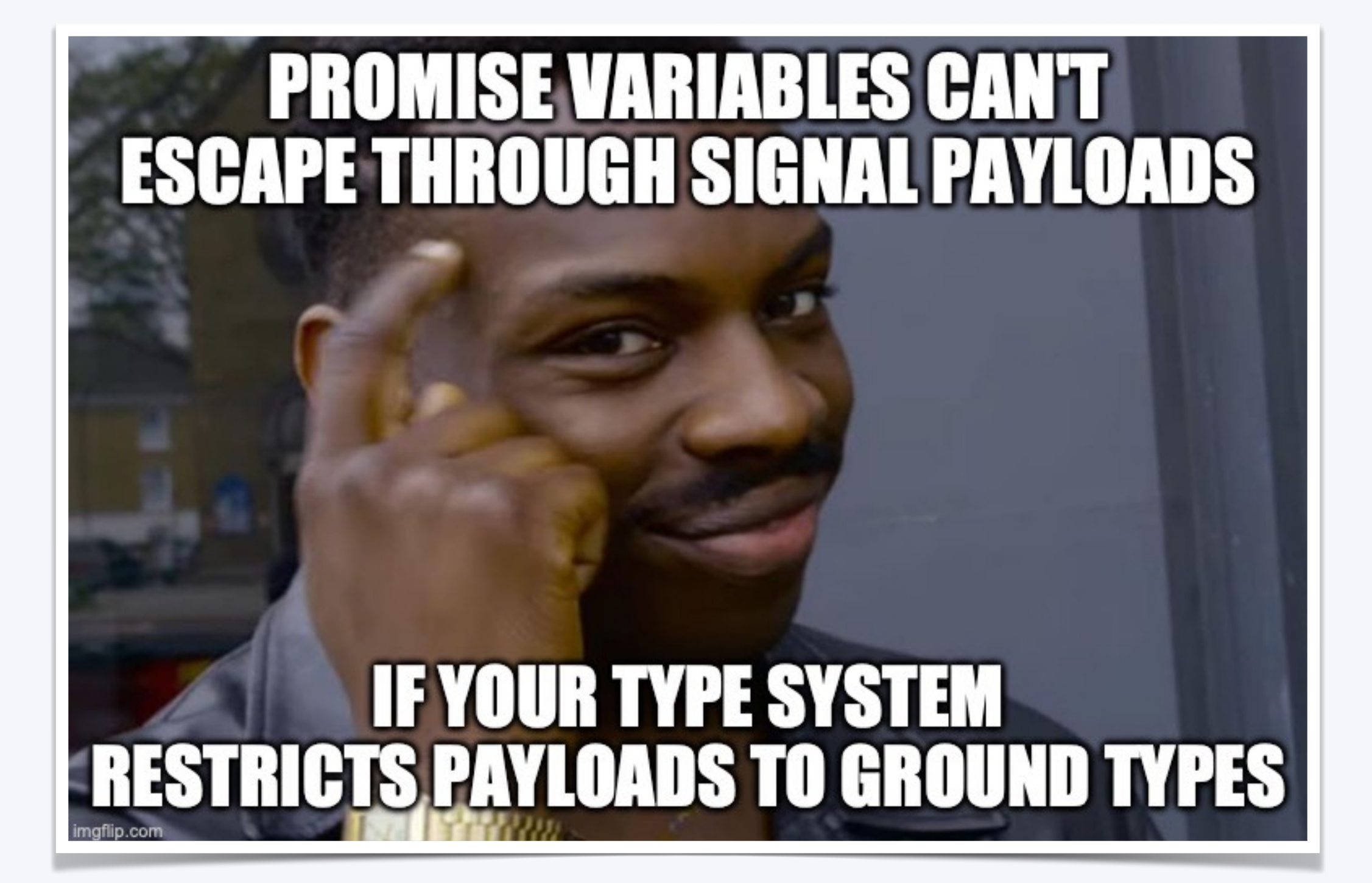

$$
A, B ::= b \begin{array}{|c|c|c|c|c|} 1 & 0 & A \times B & A + B \\ \hline \end{array}
$$
\n
$$
X, Y ::= A \begin{array}{|c|c|c|} X \times Y & X + Y \\ \hline \end{array}
$$
\n
$$
X \rightarrow Y!(o, v) \begin{array}{|c|c|} \langle X \rangle \end{array}
$$

$$
\text{op} \in o \qquad \Gamma \vdash V : A_{\text{op}} \qquad \Gamma \vdash M : X!(o, l)
$$
\n
$$
\Gamma \vdash \uparrow \text{op}(V, M) : X!(o, l)
$$

L

$$
A, B ::= b \begin{array}{|c|c|c|c|c|} 1 & 0 & A \times B & A + B & X \end{array}
$$
\n
$$
X, Y ::= A \begin{array}{|c|c|c|c|} X \times Y & X + Y & X \end{array}
$$
\n
$$
X \rightarrow Y!(o, v) \begin{array}{|c|c|c|} \langle X \rangle & X \rangle & X \end{array}
$$

L

H

$$
\text{op} \in o \qquad \Gamma \vdash V : A_{\text{op}} \qquad \Gamma \vdash M : X!(o, v)
$$
\n
$$
\Gamma \vdash \uparrow \text{op}(V, M) : X!(o, v)
$$

#### *X* is mobile or  $\blacksquare \notin \Gamma'$  $\Gamma, x : X, \Gamma' \vdash x : X$  $\Gamma, \blacksquare \vdash V : X$  $\Gamma$   $\vdash$   $\lceil V \rceil$  :  $\lceil X \rceil$

### $\Gamma \vdash V : [X] \quad \Gamma, x : X \vdash M : Y \mathcal{C}$  $\Gamma$   $\vdash$  unbox  $V$  as  $[x]$  in  $M: Y \mathcal{C}$

### unbox  $[V]$  as  $[x]$  in  $M \rightsquigarrow M[V/x]$

### run (spawn  $(M, N)$ )  $\rightsquigarrow$  run  $M$  || run  $N$

### $\Gamma, \blacksquare \vdash M : X! \mathscr{C}$   $\Gamma \vdash N : Y! \mathscr{C}'$  $\Gamma \vdash$  spawn  $(M, N) : Y'$   $\mathscr{C}'$

let  $x = ($ spawn $(M_1, M_2)$ ) in N  $\rightarrow$  spawn  $(M_1,$  let  $x = M_2$  in N)

promise (op  $xr \mapsto M$ ) as p in spawn  $(N_1, N_2)$  $\rightsquigarrow$  spawn  $(N_1, (\text{promise (op } xr \mapsto M)$  as p in  $N_2)$ )

> $\downarrow$  op  $(V,$  spawn  $(M, N))$  $\rightarrow$  spawn  $(M, \downarrow$  op  $(V, N))$

let  $x = ($ spawn $(M_1, M_2)$ ) in N  $\rightsquigarrow$  spawn  $(M_1, \text{let } x = M_2 \text{ in } N)$ algebraicity

promise (op  $xr \mapsto M$ ) as p in spawn  $(N_1, N_2)$  $\rightsquigarrow$  spawn  $(N_1, (\text{promise (op } xr \mapsto M) \text{ as } p \text{ in } N_2))$ commutativity

> $\downarrow$  op  $(V,$  spawn  $(M, N))$ <u>₩ spawn</u> (*M*, ↓ op (*V*, *N*)) "handling"

## **demo**

## EXTENSIONS

## INTERESTED?

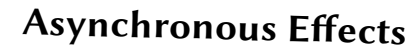

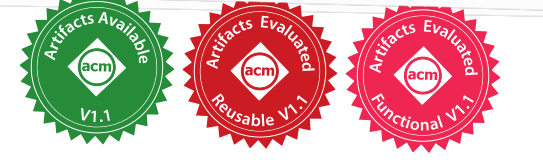

DANEL AHMAN and MATIJA PRETNAR, University of Ljubljana, Slovenia

We explore asynchronous programming with algebraic <sup>e</sup>fects. We complement their conventional synchronous treatment by showing how to naturally also accommodate asynchrony within them, namely, by decoupling the execution of operation calls into signalling that an operation's implementation needs to be executed, and interrupting <sup>a</sup> running computation with the operation's result, to which the computation can react by installing interrupt handlers. We formalise these ideas in a small core calculus, called  $\lambda_{\mathbf{x}}$ . We demonstrate the flexibility of  $\lambda_{\mathcal{X}}$  using examples ranging from a multi-party web application, to preemptive multi-threading, to remote function calls, to <sup>a</sup> parallel variant of runners of algebraic <sup>e</sup>fects. In addition, the paper is accompanied by a formalisation of  $\lambda_{\mathcal{X}}$ 's type safety proofs in AGDA, and a prototype implementation of  $\lambda_{\mathcal{X}}$  in OCAML.

#### CCS Concepts: • Theory of computation  $\rightarrow$  Concurrency; Program constructs; Program semantics.

Additional Key Words and Phrases: algebraic <sup>e</sup>fects, asynchrony, concurrency, interrupt handling, signals.

#### ACM Reference Format:

Danel Ahman and Matija Pretnar. 2021. Asynchronous <sup>E</sup>fects. Proc. ACM Program. Lang. 5, POPL, Article <sup>24</sup> (January 2021), <sup>28</sup> pages. https://doi.org/10.1145/3434305

#### 1 INTRODUCTION

<sup>E</sup>fectful programming abstractions are at the heart of many modern general-purpose programming languages. They can increase expressiveness by <sup>g</sup>iving access to <sup>f</sup>rst-class continuations, but often simply help users to write cleaner code, e.g., by avoiding having to manage <sup>a</sup> program's memory explicitly in state-passing style, or getting lost in callback hell while programming asynchronously.

An increasing number of language designers and programmers are starting to embrace algebraic effects, where one uses algebraic operations [Plotkin and Power 2002] and effect handlers [Plotkin and Pretnar 2013] to uniformal and Pretnar 2013] to uniformly and user-definably express a wide range of effectful behaviour, ranging from basic examples such as state, rollbacks, exceptions, and nondeterminism [Bauer and Pretnar 2015], to advanced applications in concurrency [Dolan et al. 2018] and statistical probabilistic programming [Bingham et al. 2019], and even quantum computation [Staton 2015].

While covering many examples, the conventional treatment of algebraic effects is *synchronous* by nature. In it <sup>e</sup>fects are invoked by <sup>p</sup>lacing operation calls in one's code, which then propagate outwards until they trigger the actual <sup>e</sup>fect, <sup>f</sup>nally <sup>y</sup>ielding <sup>a</sup> result to the rest of the computation that has been waiting the whole time. While blocking the computation is indeed sometimes needed, e.g., in the presence of general <sup>e</sup>fect handlers that can execute their continuation any number of times, it forces all uses of algebraic <sup>e</sup>fects to be synchronous, even when this is not necessary, e.g., when the <sup>e</sup>fect involves executing <sup>a</sup> remote query to which <sup>a</sup> response is not needed (immediately).

Motivated by the recent interest in the combination of asynchrony and algebraic effects [Dolan et al . 2018; Leijen 2017], we explore what it takes (in terms of language design, safe programming abstractions, and <sup>a</sup> self-contained core calculus) to accompany the synchronous treatment of

Authors' address: Danel Ahman, danel.ahman@fmf.uni-lj.si; Matija Pretnar, matija.pretnar@fmf.uni-lj.si, University of Ljubljana, Faculty of Mathematics and Physics, Jadranska 21, Ljubljana, SI-1000, Slovenia.

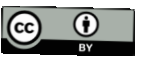

© <sup>2021</sup> Copyright held by the owner/author(s). 2475-1421/2021/1-ART24 https://doi.org/10.1145/3434305 This work is licensed under <sup>a</sup> Creative Commons Attribution 4.0 International License.

Proc. ACM Program. Lang., Vol. 5, No. POPL, Article 24. Publication date: January 2021.

#### HIGHER-ORDER ASYNCHRONOUS EFFECTS\*

DANEL AHMAN *<sup>a</sup>* AND MATIJA PRETNAR *a,b*

*<sup>a</sup>* University of Ljubljana, Faculty of Mathematics and Physics, Jadranska 21, SI-1000 Ljubljana, Slovenia

*e-mail address*: danel.ahman@fmf.uni-lj.si, matija.pretnar@fmf.uni-lj.si

*<sup>b</sup>* Institute of Mathematics, Physics and Mechanics, Jadranska 21, SI-1000 Ljubljana, Slovenia

Abstract. We explore asynchronous programming with algebraic <sup>e</sup>ffects. We complement their conventional synchronous treatment by showing how to naturally also accommodate asynchrony within them, namely, by decoupling the execution of operation calls into signalling that an operation's implementation needs to be executed, and interrupting <sup>a</sup> running computation with the operation's result, to which the computation can react by installing interrupt handlers. We formalise these ideas in <sup>a</sup> small core calculus, called  $\lambda_{\infty}$ . We demonstrate the flexibility of  $\lambda_{\infty}$  using examples ranging from a multi-party web application, to preemptive multi-threading, to remote function calls, to <sup>a</sup> parallel variant of runners of algebraic <sup>e</sup>ffects. In addition, the paper is accompanied by <sup>a</sup> formalisation of  $\lambda_{\infty}$ 's type safety proofs in AGDA, and a prototype implementation of  $\lambda_{\infty}$  in OCAML.

#### 1. INTRODUCTION

<sup>E</sup>ffectful programming abstractions are at the heart of many modern general-purpose programming languages. They can increase expressiveness by giving access to first-class continuations, but often simply help users to write cleaner code, e.g., by avoiding having to manage <sup>a</sup> program's memory explicitly in state-passing style, or getting lost in callback hell while programming asynchronously.

An increasing number of language designers and programmers are starting to embrace *algebraic effects*, where one uses algebraic operations [PP02] and effect handlers [PP13] to uniformly and user-definably arranges and intervalsed and useruniformly and user-definably express a wide range of effectful behaviour, ranging from basic<br>examples such as state, will all examples such as state, rollbacks, exceptions, and nondeterminism [BP15], to advanced applications in concurrency  $[DEH^+18]$  and statistical probabilistic programming  $[BCJ^+19]$ , and even quantum computation  $[Set_2 15]$ and even quantum computation [Sta15].

While covering many examples, the conventional treatment of algebraic effects is *syn-*<br>*nous* by nature. In it effects are in the link in the link of algebraic effects is *synchronous* by nature. In it effects are invoked by placing operation calls in one's code, which

Preprint submitted to Logical Methods in Computer Science

Before sumbitting, go through LMCS che list

Create LMCS Gi tags for  $A$ and Agda

© D. Ahman and M. Pretnar Creative Comm

Key words and phrases: algebraic effects, asynchrony, concurrency, interrupt handling, signals.<br>\* This paper is an extended version of our previous work [AP21], which simplifies the meta-theory, removes the reliance on general recursion for reinstallable interrupt handlers, extends the calculus with higher-order interrupt payloads and dynamic process creation, and strengthens the examples of application.

This project has received funding from the European Union's Horizon <sup>2020</sup> research and innovation programme under the Marie Skłodowska-Curie grant agreement No 834146. This material is based upon<br>work supported by the Air Force Office of Scientify, D work supported by the Air Force <sup>O</sup> ffice of Scientific Research under awards number FA9550-17-1-0326 and FA9550-21-1-0024.

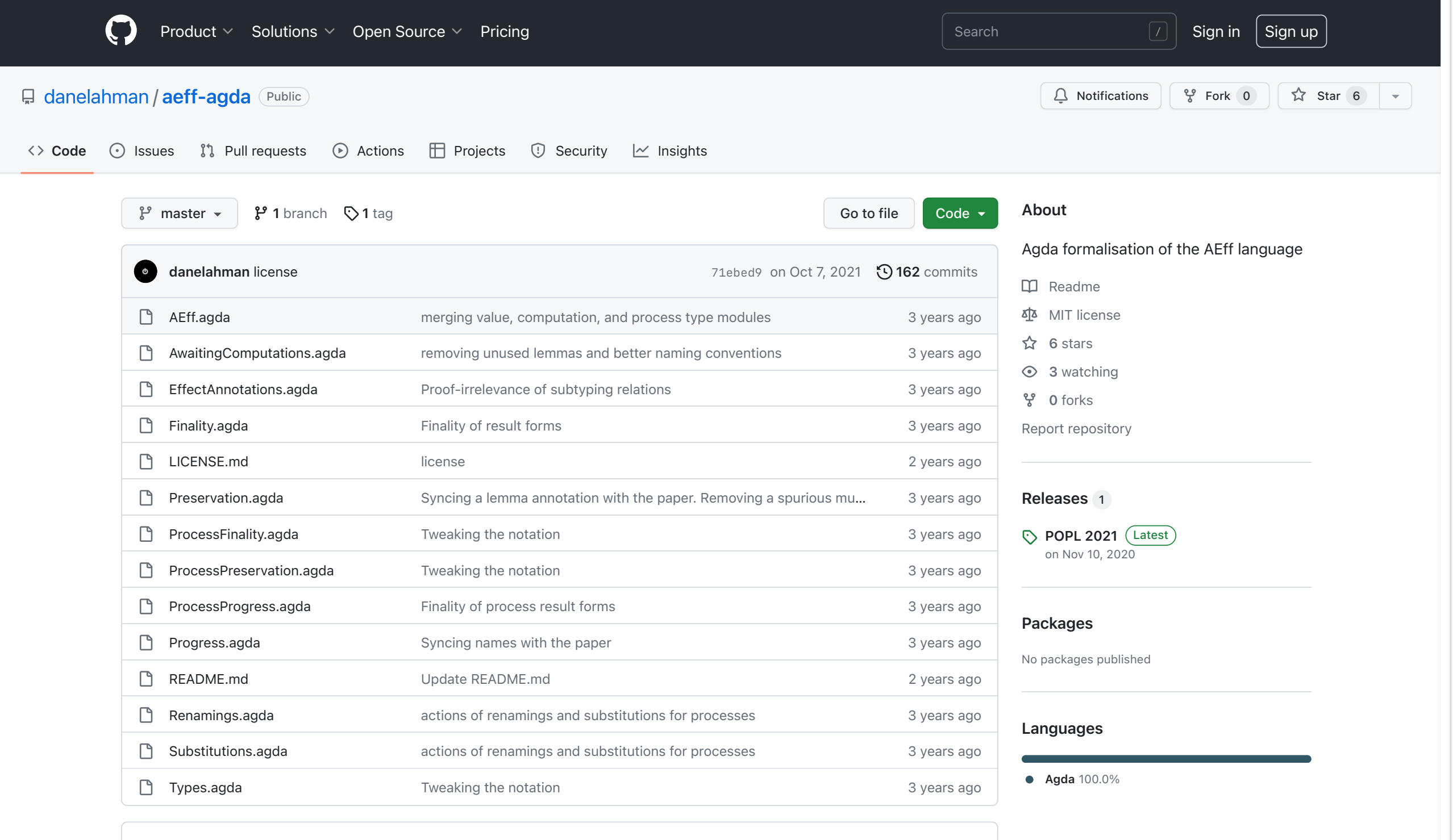

README.md

#### Agda formalisation of the AEff language

Note: For the Agda formalisation of a newer version of AEff (extended with reinstallable interrupt handlers, higherorder payloads for signals and interrupts, and dynamic process creation), see here.

- The formalisation has been tested with Agda version 2.6.1 and standard library version 1.3.
- The unicode symbols used in the source code have tested to display correctly with the DejaVu Sans Mono

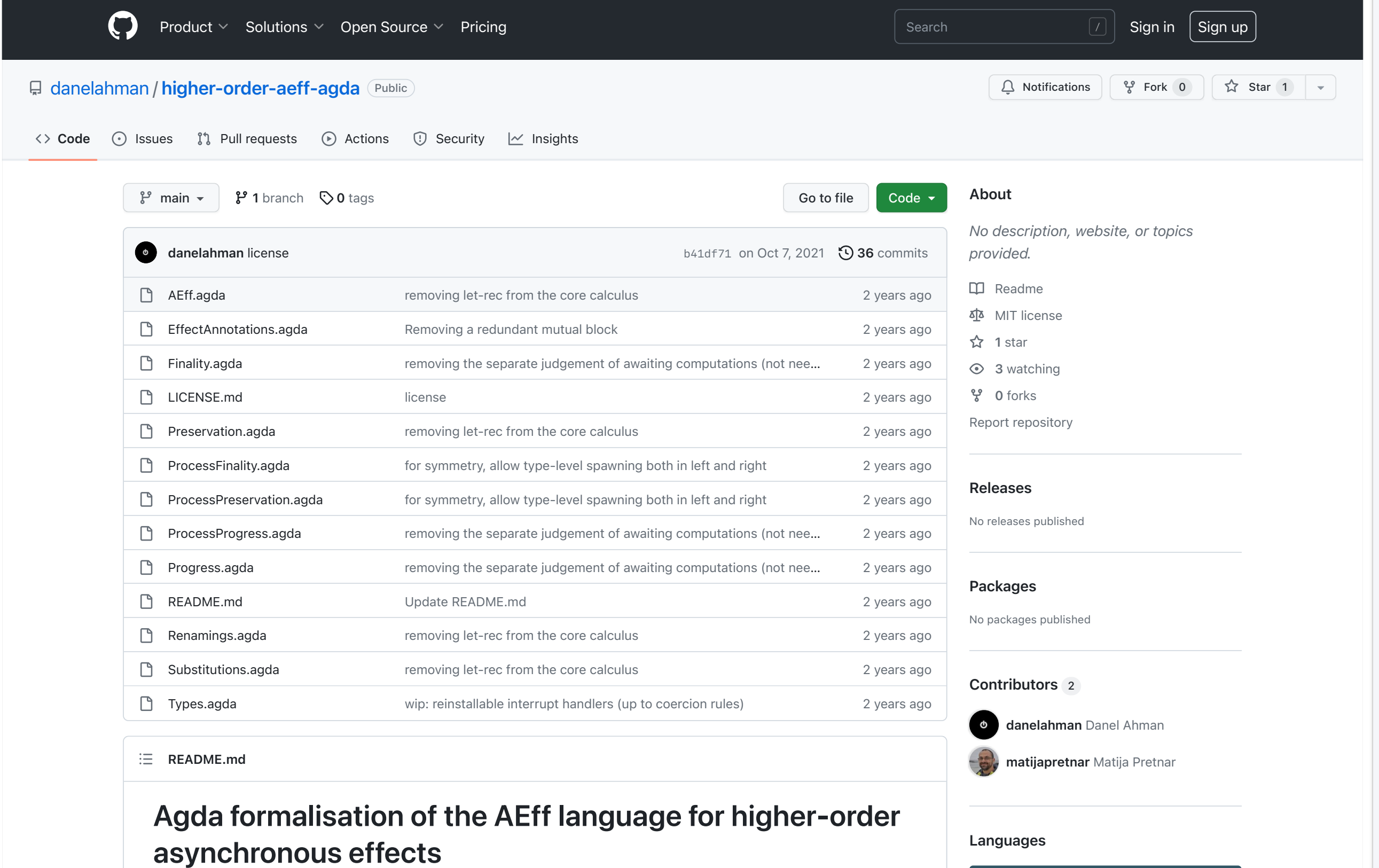

Agda 100.0%

- The core language formalised here differs from the original language as follows:
	- o interrupt handlers are now able to reinstall themselves (without resorting to general let-rec);
	- payloads of signals/interrupts have been generalised to allow higher-order values (by the means of modal types);

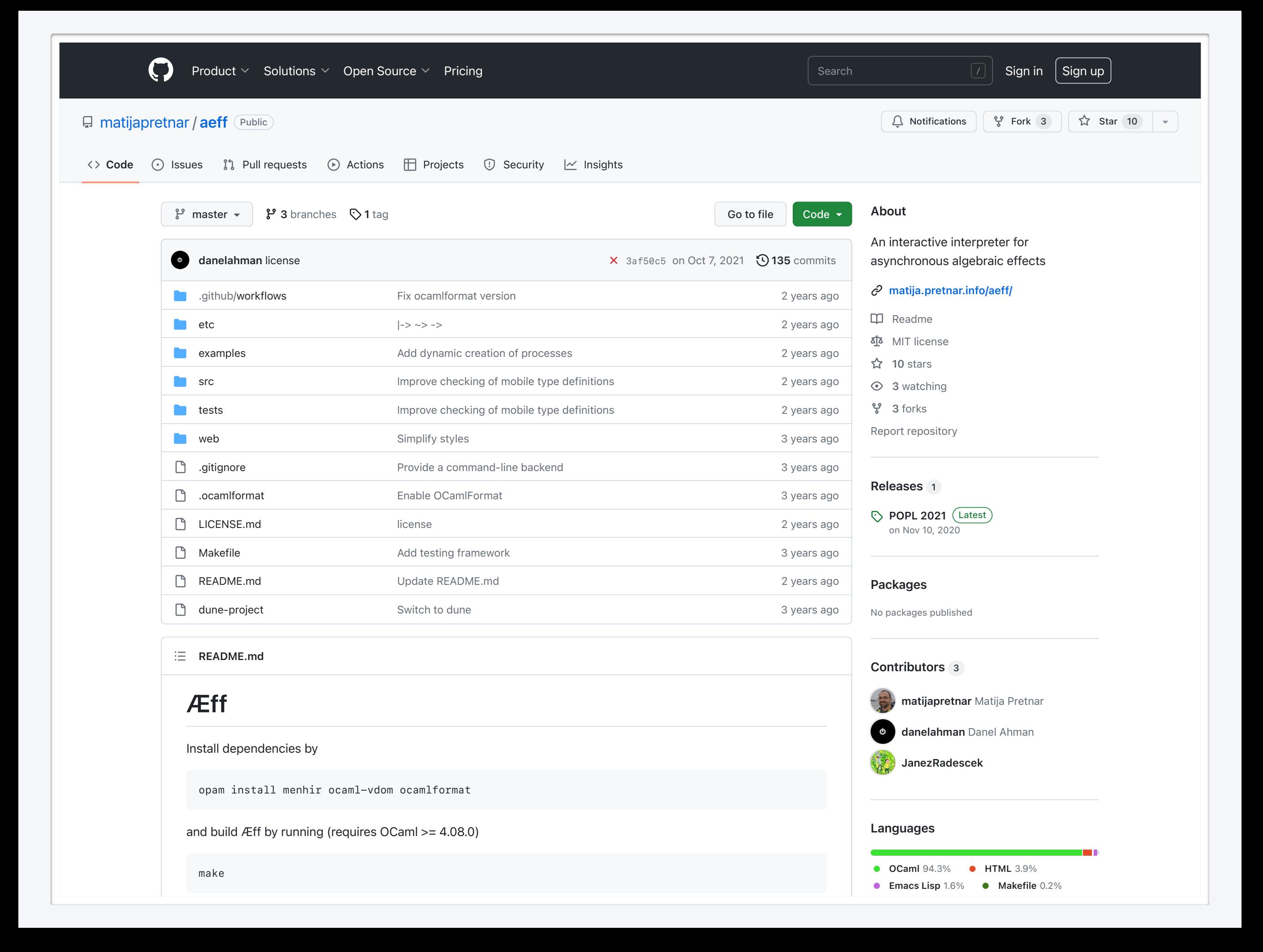

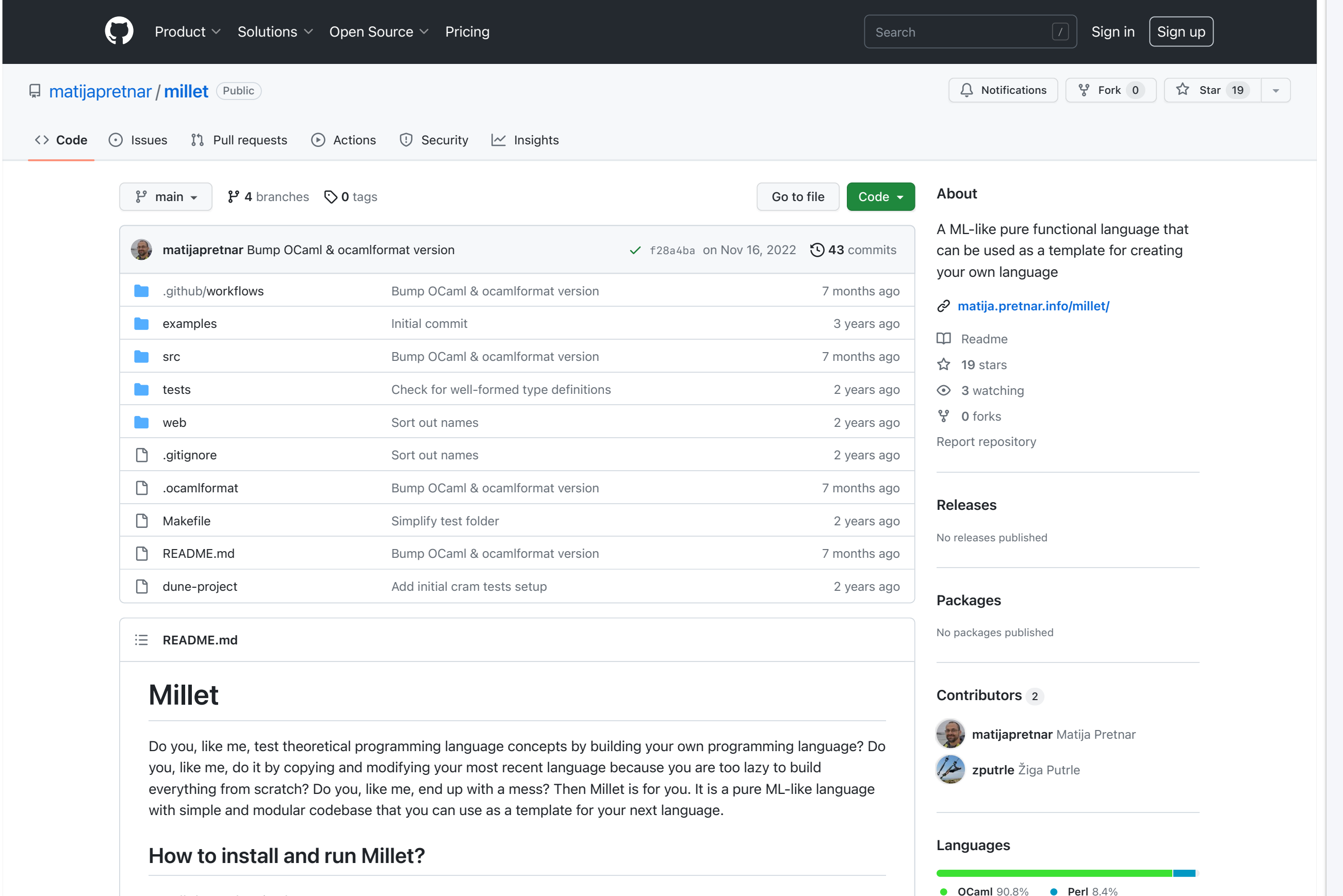

Other 0.8%

Install dependencies by

opam install menhir ocaml-vdom ocamlformat

## FUTURE WORK

# EFFICIENT INTERPRETER

# EFFECT-AWARE OPTIMISATIONS

# DENOTATIONAL SEMANTICS

# SCOPED? HANDLERS

QUESTIONS?